## **TOMALES VILLAGE COMMUNITY SERVICES DISTRICT**

# FINANCIAL STATEMENTS AND **INDEPENDENT AUDITOR'S REPORT**

for the year ended June 30, 2014

## **TABLE OF CONTENTS**

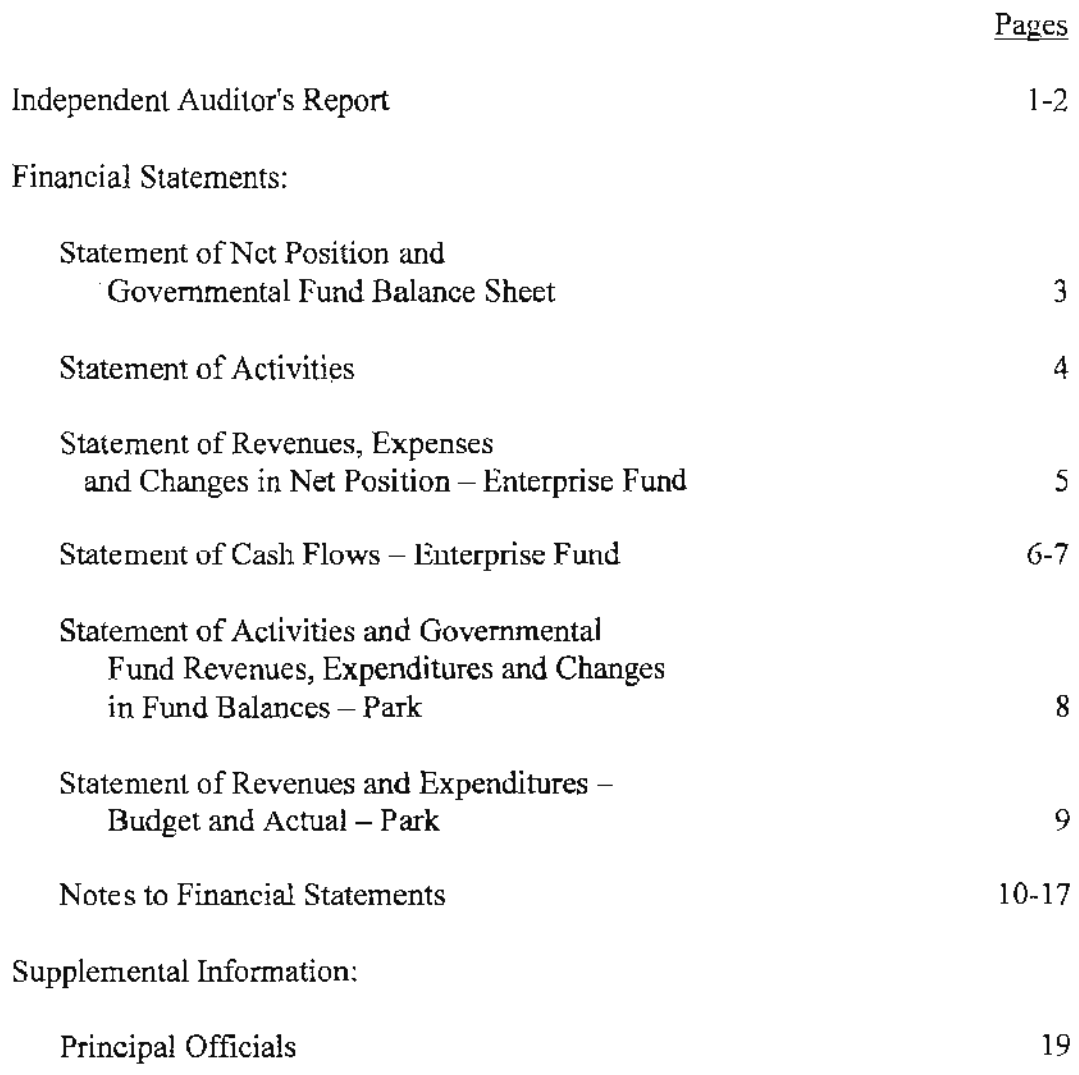

 $\sim 10^{-11}$ 

 $\sim$ 

**ROBERT** W. **JOHNSON An Accountancy Corporation Certified Public Accountant** 

6234 BIRDCAGE STREET · CITRUS HEIGHTS, CA 95610-5949 · (916) 723-2555

## INDEPENDENT AUDITOR'S REPORT

To the Board of Directors Tomales Village Community Services District Tomales. California

#### **Report on the Financial Statements**

We have audited the accompanying financial statements of the enterprise activities and the governmental activities of Tomales Village Community Services District, as of and for the year ended June 30, 2014, and the related notes to the financial statements, which collectively comprise the District's basic financial statements as listed in the table of contents.

#### **Management's Responsibility for the Financial Statements**

Management is responsible for the preparation and fair presentation of these financial statements in accordance with accounting principles generally accepted in the United States of America; this includes the design, implementation, and maintenance of internal control relevant to the preparation and fair presentation of financial statements that are free from material misstatement, whether due to fraud or error.

#### **Auditor's Responsibility**

Our responsibility is to express an opinion on these financial statements based on our audit. We conducted our audit in accordance with auditing standards generally accepted in the United States of America and the standards issued by the State Controller's Minimum Audit Requirements for California Special Districts. Those standards require that we plan and perform the audit to obtain reasonable assurance about whether the financial statements are free from material misstatement.

An audit involves performing procedures to obtain audit evidence about the amounts and disclosures in the financial statements. The procedures selected depend on the auditor's judgment, including the assessment of the risks of material misstatement of the financial statements, whether due to fraud or error. In making those risk assessments, the auditor considers internal control relevant to the entity's preparation and fair presentation of the financial statements in order to design audit procedures that are appropriate in the circumstances, but not for the purpose of expressing an opinion on the effectiveness of the entity's internal control.

Accordingly, we express no such opinion. An audit also includes evaluating the appropriateness of accounting policies used and the reasonableness of significant accounting estimates made by management, as well as evaluating the overall presentation of the financial statements.

We believe that the audit evidence we have obtained is sufficient and appropriate to provide a basis for our audit opinion.

#### Opinion

In our opinion, the financial statements referred to above present fairly, in all material respects, the respective financial position of the enterprise activities and the governmental activities of Tomales Village Community Services District as of June 30, 2014, and the respective changes in financial position and, where applicable, cash flows thereof for the year then ended in accordance with accounting principles generally accepted in the United States of America, as well as the accounting systems prescribed by the State Controller's Office and State Regulations governing Special Districts.

### **Other-Matters**

#### Required Supplementary Information

The Management's Discussion and Analysis is not a required part of the financial statements but is supplemental information required by the Government Auditing Standards Board. Management has elected to omit the Management's Discussion and Analysis.

#### Other Information

Our audit was conducted for the purpose of forming an opinion on the financial statements as a whole. The supplemental information listed in the table of contents is presented for purposes of additional analysis and is not a required part of the financial statements. Such information is the responsibility of management and was derived from and relates directly to the underlying accounting and other records used to prepare the financial statements.

The information has been subjected to the auditing procedures applied in the audit of the financial statements and, in our opinion, is fairly stated, in all material respects, in relation to the financial statements takeri as a whole.

Robert W. Johnson, Clear Classburg Componenti

Citrus Heights, California January 20, 2015

## TOMALES VILLAGE COMMUNITY SERVICES DISTRICT STATEMENT OF NET POSITION AND GOVERNMENTAL FUND BALANCE SHEET June 30, 2014

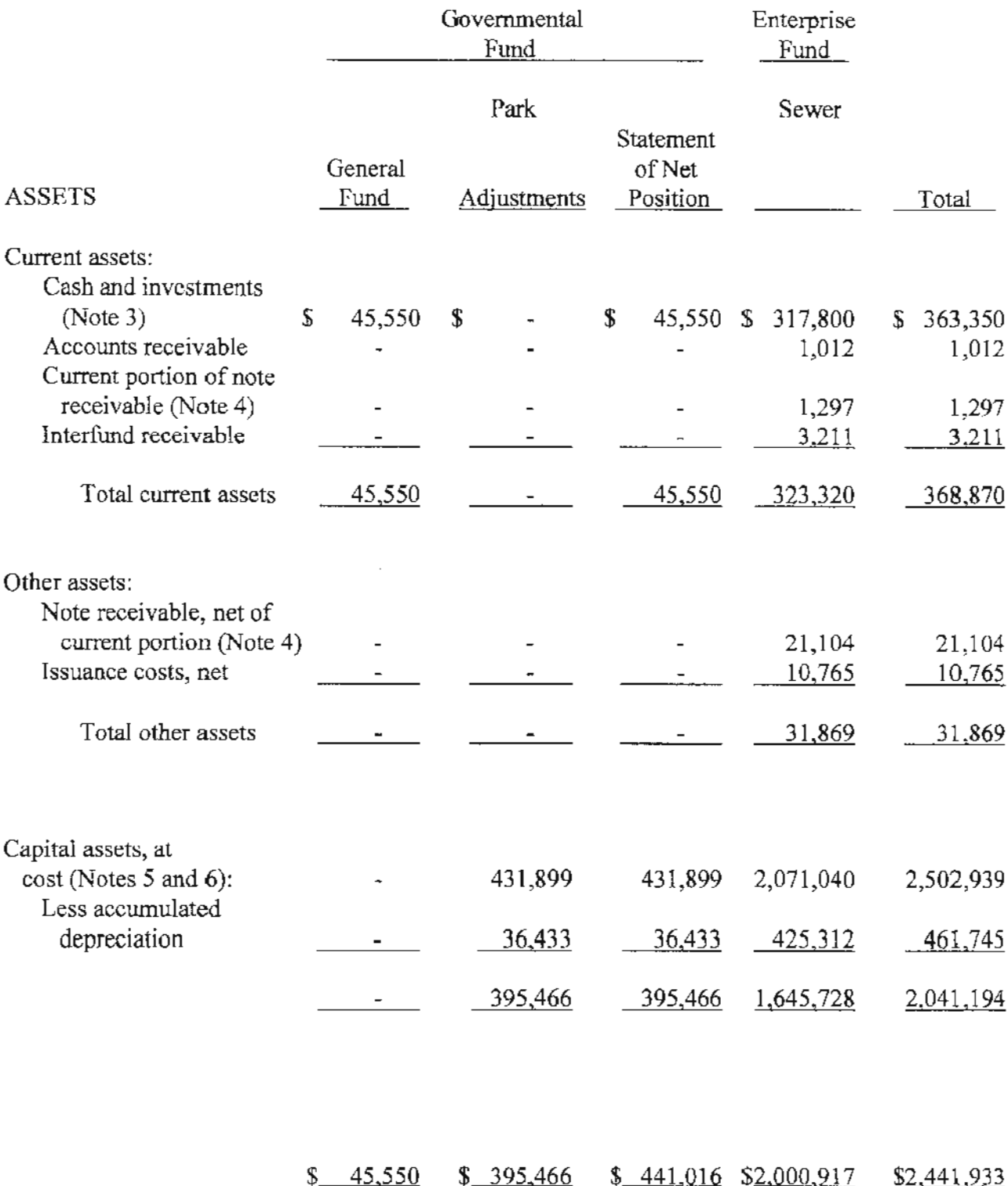

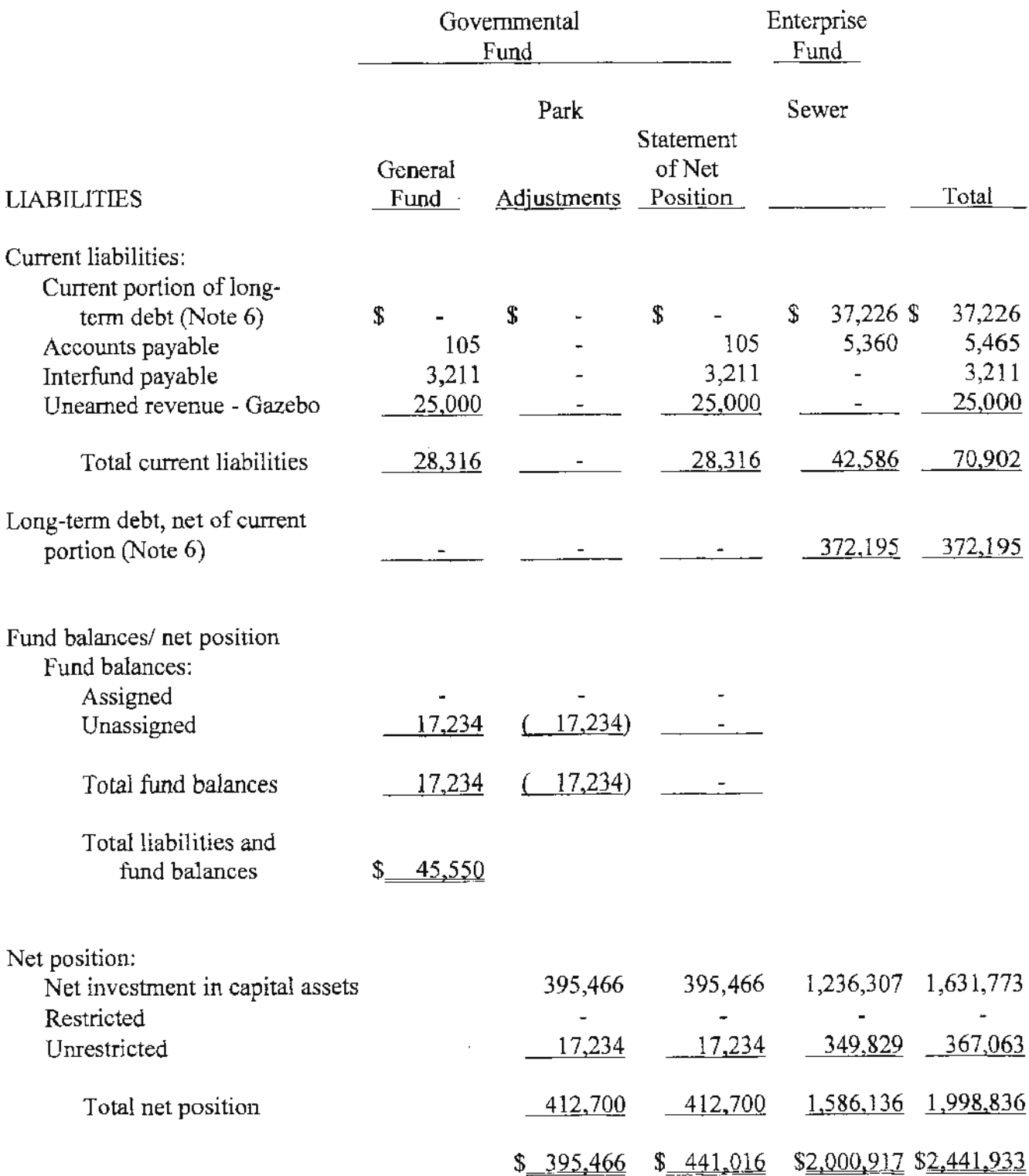

 $\sim 10^{-1}$ 

## TOMALES VILLAGE COMMUNITY SERVICES DISTRICT STATEMENT OF ACTIVITIES for the year ended June 30, 2014

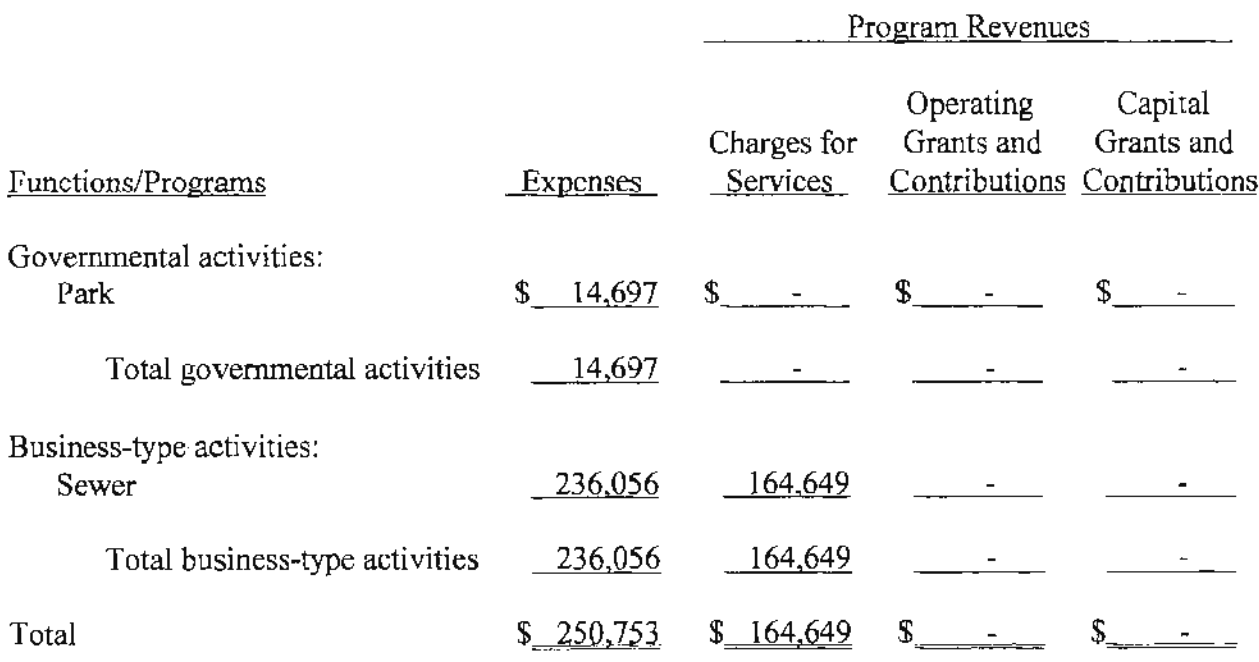

General revenues: Property taxes Interest income Other

 $\bar{\mathcal{A}}$ 

Change in net position

Net position - beginning

Net position - ending

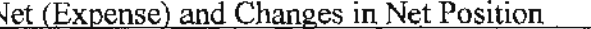

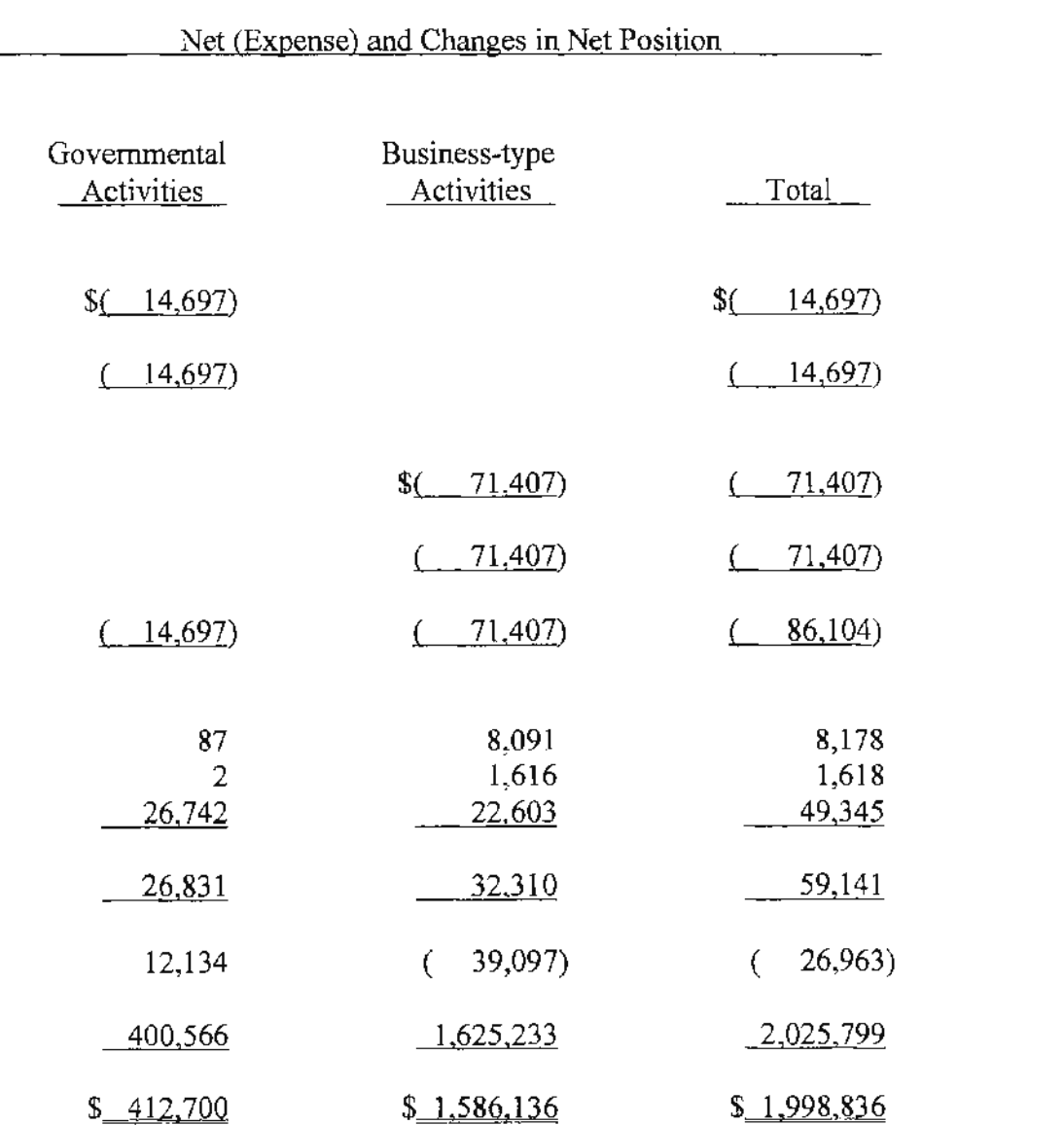

 $\hat{\epsilon}$ 

 $\mathcal{L}^{\text{max}}_{\text{max}}$  and  $\mathcal{L}^{\text{max}}_{\text{max}}$ 

 $\label{eq:2.1} \frac{1}{\sqrt{2}}\int_{\mathbb{R}^3}\frac{1}{\sqrt{2}}\left(\frac{1}{\sqrt{2}}\right)^2\frac{1}{\sqrt{2}}\left(\frac{1}{\sqrt{2}}\right)^2\frac{1}{\sqrt{2}}\left(\frac{1}{\sqrt{2}}\right)^2\frac{1}{\sqrt{2}}\left(\frac{1}{\sqrt{2}}\right)^2.$ 

## TOMALES VILLAGE COMMUNITY SERVICES DISTRICT STATEMENT OF REVENUES, EXPENSES AND CHANGES IN NET POSITION **ENTERPRISE FUND - SEWER** for the year ended June 30, 2014

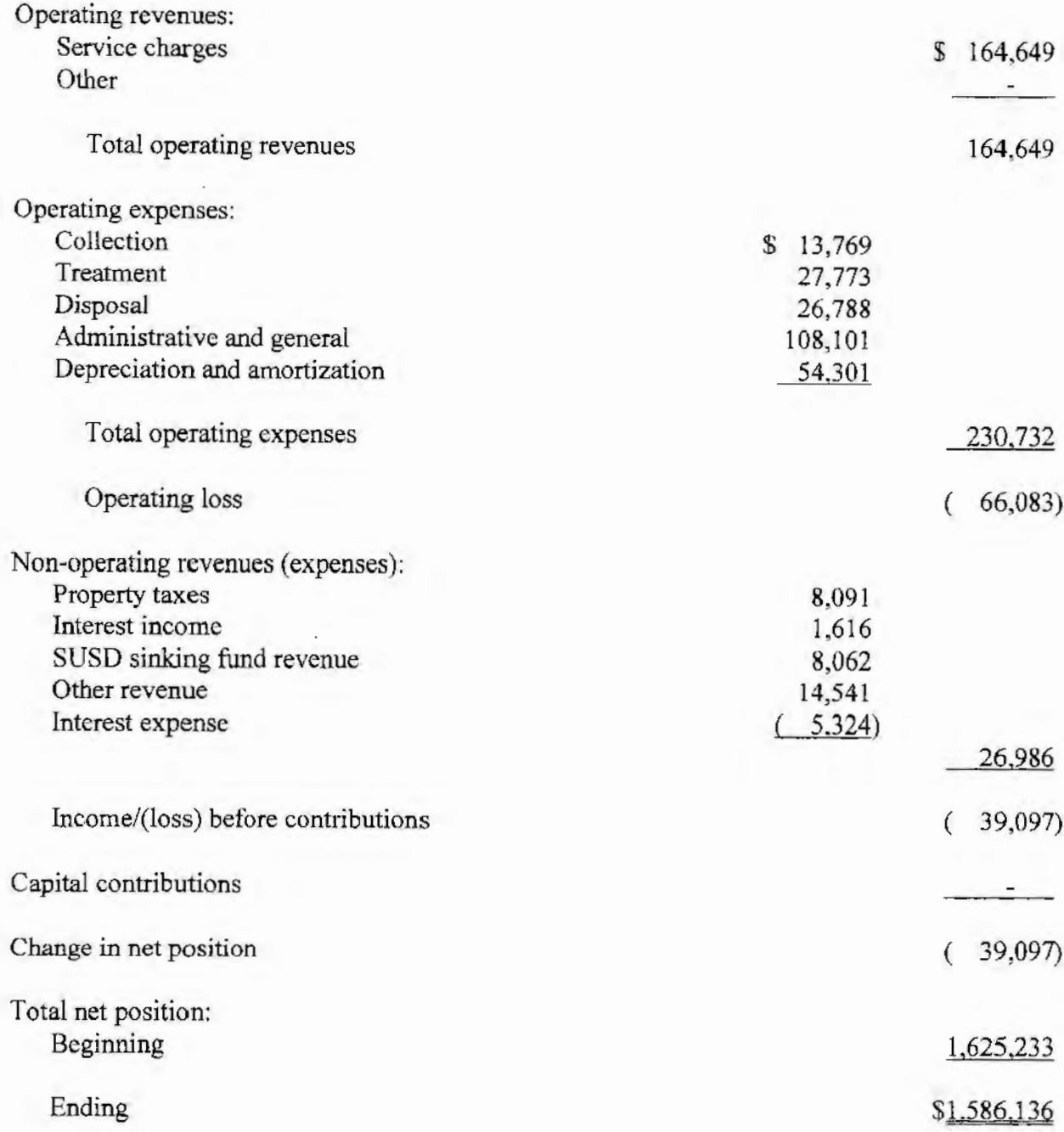

## TOMALES VILLAGE COMMUNITY SERVICES DISTRICT STATEMENT OF CASH FLOWS **ENTERPRISE FUND - SEWER** for the year ended June 30, 2014

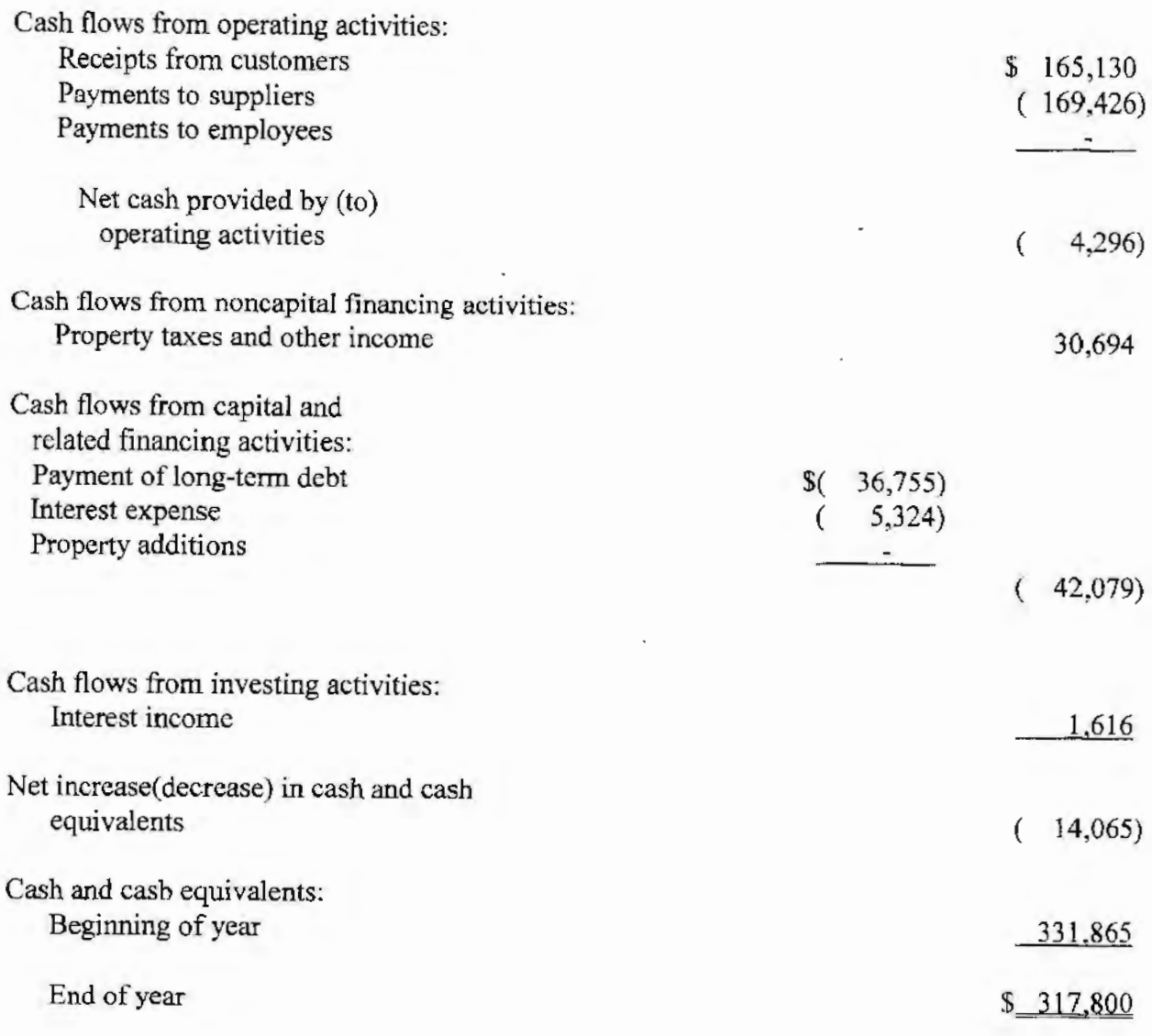

## TOMALES VILLAGE COMMUNITY SERVICES DISTRICT STATEMENT OF CASH FLOWS, continued ENTERPRISE FUND - SEWER for the year ended June 30, 2014

 $\sim 10^{11}$  km s  $^{-1}$ 

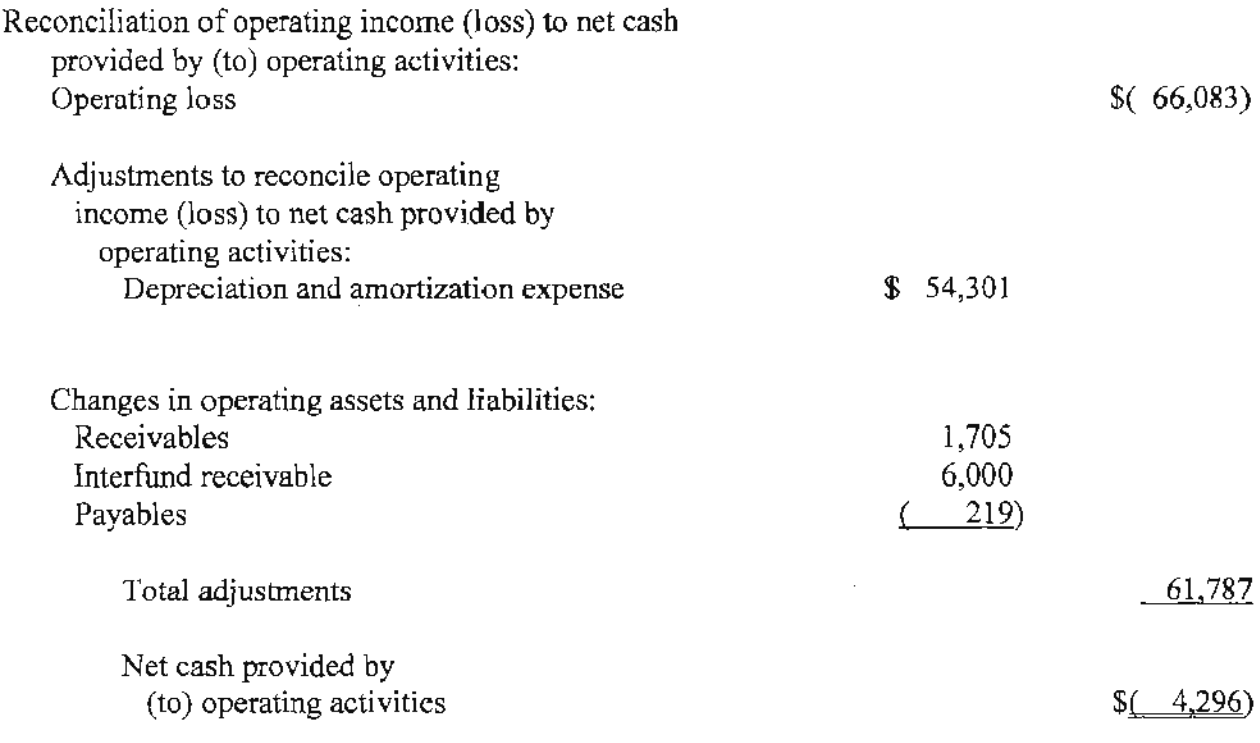

Supplemental information: Cash expended for interest

 $\frac{5,324}{2}$ 

 $\bar{\mathcal{A}}$ 

## TOMALES VILLAGE COMMUNITY SERVICES DISTRICT STATEMENT OF ACTIVITIES AND GOVERNMENTAL FUND REVENUES, EXPENDITURES AND CHANGES IN FUND BALANCES **GOVERNMENTAL FUND - PARK** for the year ended June 30, 2014

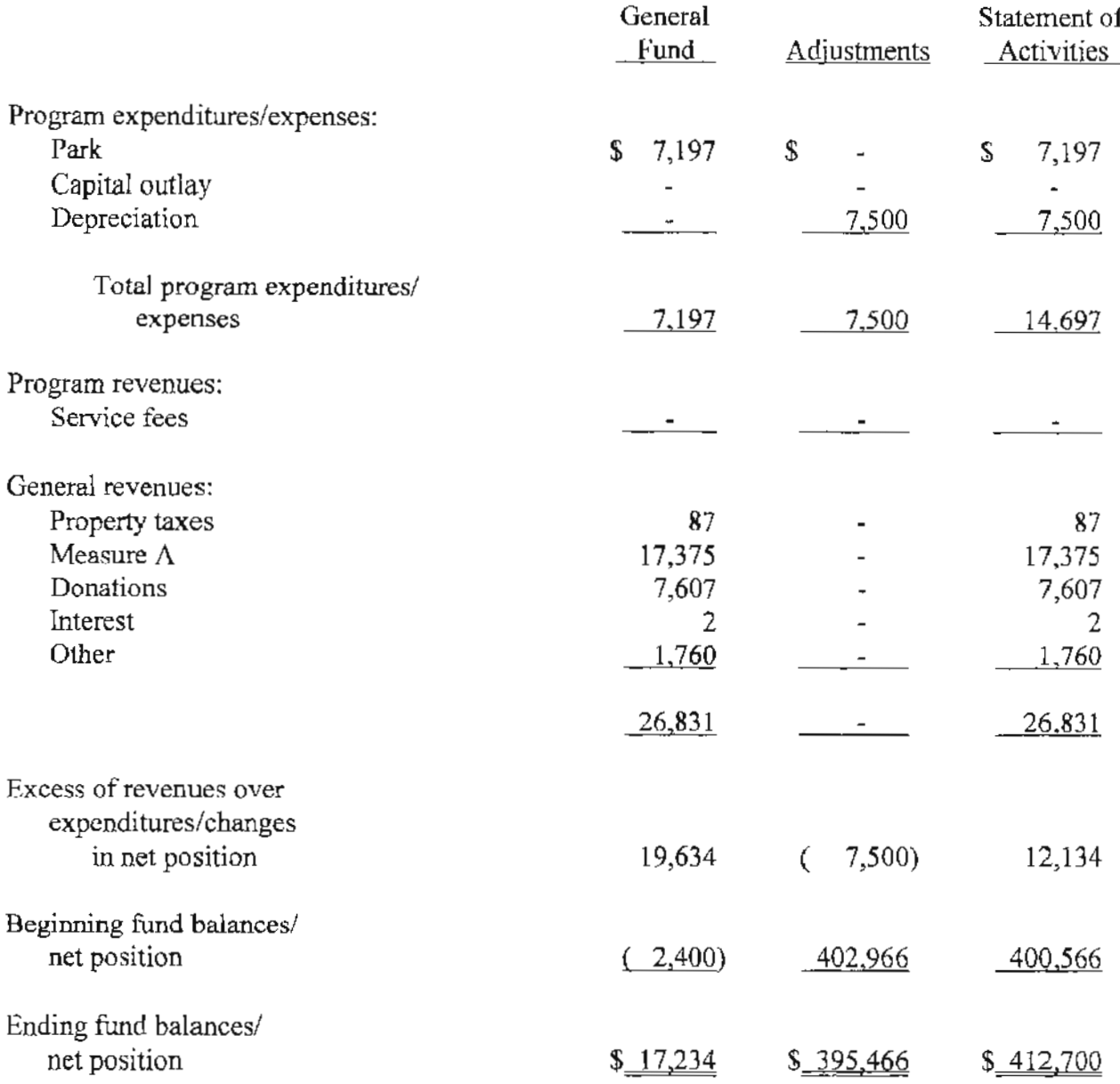

## TOMALES VILLAGE COMMUNITY SERVICES DISTRICT STATEMENT OF REVENUES AND EXPENDITURES BUDGET AND ACTUAL **GOVERNMENTAL FUND - PARK** for the year ended June 30, 2014

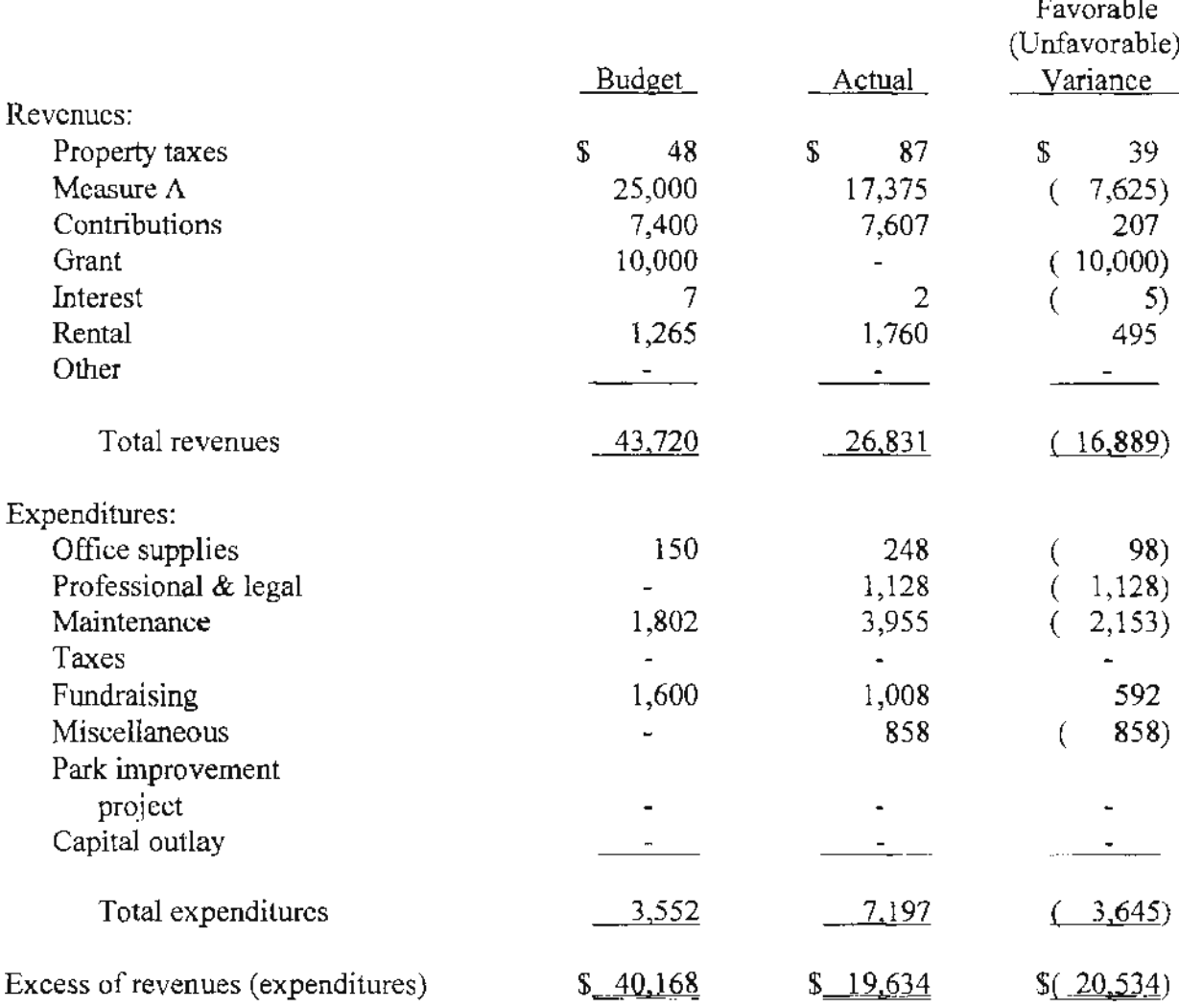

#### 1. Organization:

Tomales Village Community Services District (the "District") was formed in 1999 to provide sewer and park services to the Tomales community.

The District's financial and administrative functions are governed by a five member Board of Directors elected by the voting population within the District.

### 2. Summary of Significant Accounting Policies:

The basic financial statements of Tomales Village Community Services District have been prepared in conformity with generally accepted accounting principles as applied to government units. The Governmental Accounting Standards Board (GASB) is the accepted standard setting body for establishing governmental accounting and financial reporting principles. The more significant of the District's accounting policies are described below.

## Fund Accounting

The accounts of the District are organized on the basis of funds, each of which is considered a separate accounting entity. The operations of each fund are accounted for with a separate set of self-balancing accounts that comprise its assets, liabilities, fund equity, revenues, and expenditures or expenses, as appropriate. Government resources are allocated to and accounted for in individual funds based upon the purpose for which they are to be spent and the means by which spending activities are controlled. The two funds in these financial statements are grouped as follows:

#### **Enterprise Funds**

The Enterprise Fund is used to account for water and sewer operations that are financed and operated in a manner similar to private business enterprises. The intent of the District is that the costs (expenses, including depreciation) of providing goods and services to the general public on a continuing basis be financed or recovered primarily through user charges.

#### 2. Summary of Significant Accounting Policies, continued:

#### Governmental Fund

The governmental fund is used to account for all financial resources of the park department. This fund is also used to establish accounting control and accountability for fixed assets of the aforementioned activities.

#### Depreciation and Amortization

Fixed assets are stated at cost or estimated historical cost.

Depreciation of those assets is computed by the use of the straight-line method over the estimated useful lives.

Maintenance, repairs and renewals of a minor nature are charged to expense as incurred. Major repairs or renewals and betterments which extend the useful life are capitalized. Upon sale or retirement, cost and accumulated depreciation are eliminated from the accounts and any gain or loss on disposal is included in the statement of income and changes in retained earnings.

Bond issuance costs are being amortized by the straight-line method.

#### **Basis of Accounting**

The basis of accounting refers to when revenues and expenditures or expenses are recognized in the accounts and reported in the financial statements. The accounting and financial reporting treatment applied to a fund is determined by its measurement focus. All government funds are accounted for using the current financial resources measurement focus. Under this measurement focus, only current assets and current liabilities generally are included on the balance sheet. Operating statements of these funds present increases (i.e., revenues and other financing sources) and decreases (i.e., expenditures and other financing uses) as changes in net current assets.

Governmental funds are maintained on the modified accrual basis of accounting. Under the modified accrual basis of accounting, revenues are recognized in the accounting period they become measurable and available. The District considers revenues as available if they are collectible in the current period or soon enough thereafter to be used to pay liabilities of the current period. Revenues considered susceptible to accrual include property taxes, interest and certain other intergovernmental revenues. Expenditures are recognized in the accounting period in which the liability is incurred.

#### 2. Summary of Significant Accounting Policies, continued:

#### Basis of Accounting, continued

Proprietary funds are maintained on the accrual basis of accounting wherein revenues are recognized in the period earned and expenses are recognized in the period incurred. Under this measurement focus, all assets and all liabilities associated with the operation of these funds are included on the balance sheet. Fund equity (i.e., net total assets) is segregated into retained earnings components. Proprietary fund-type operating statements present increases (e.g., revenues) and decreases (e.g., expenses) as changes in net total assets.

#### **Statement of Cash Flows**

All highly liquid investment with a maturity of three months or less when purchased, are considered to be cash equivalents.

#### Use of Estimates

The preparation of financial statements in conformity with accounting principles generally accepted in the United States of America requires management to make estimates and assumptions that affect the reported amounts of assets and liabilities and disclosure of contingent assets and liabilities at the date of the financial statements and the reported amounts of revenues and expenses during the reporting period. Actual results may differ from those estimates.

#### **Budget and Budgetary Accounting**

The Board of Directors annually adopts an operating budget. The operating budgets are prepared on the accrual basis to match the operating statements.

#### 2. Summary of Significant Accounting Policies, continued:

#### **Property Taxes**

The District's monthly sewer service rate and applicable property taxes are levied annually as components of the Marin County property tax bill. Property taxes attach as an enforceable lien on property as of January 1 proceeding the fiscal year for which property taxes are collected. Taxes are payable to the county in two installments on November 1 and February 1. The County of Marin collects these taxes and remits them to the District. Property taxes are recognized as revenue in the period for which levied, which is the fiscal year during which the payments are due, provided the taxes are receivable within sixty days after year-end.

3. Cash:

At year-end the carrying amount of the District's deposits was \$363,350 and the bank balance was \$363,663. Of the bank balances, \$335,561 was covered by Federal depository insurance. Cash consists of:

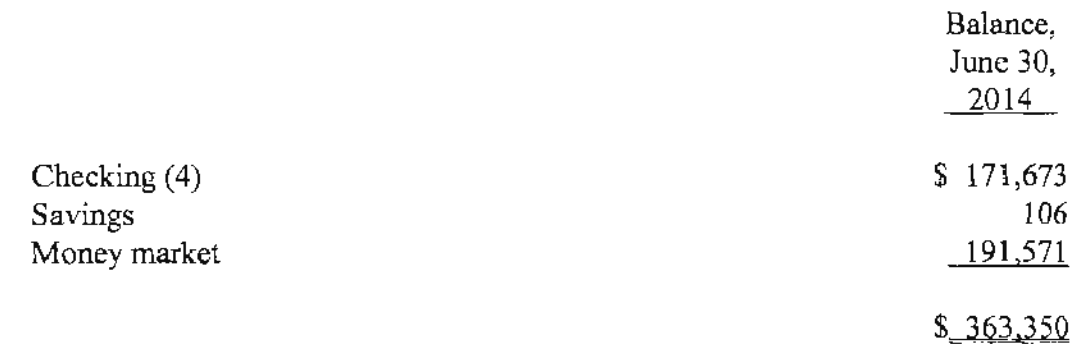

#### 4. Note Receivable:

The balance of a note due from the Shoreline Unified School District (SUSD) in the amount \$34,984 was transferred to the District in October 1999. The original note in the amount of \$39,736 was contracted by North Marin Water District in June of 1985 at an annual interest rate of six percent, due November 2026. The note was for SUSD's portion of sewer improvements completed prior to the transfer to the District and is unsecured. Scheduled maturities of principal and interest for the note receivable are as follows at June 30:

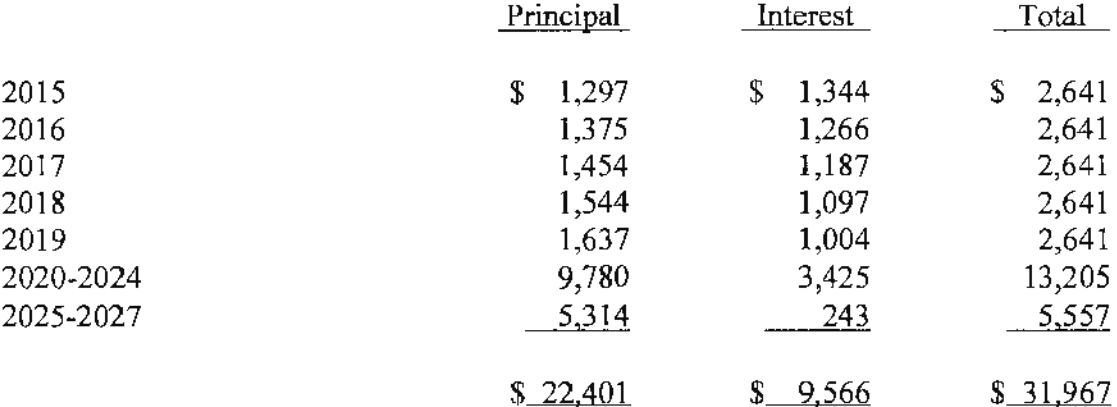

#### 5. Capital Assets:

Changes in enterprise capital assets for the year-ended June 30, 2014 are as follows:

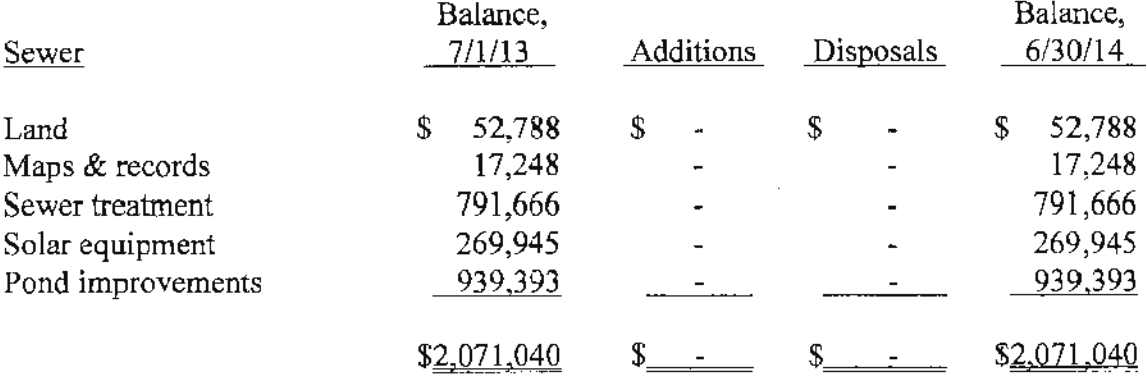

## 5. Capital Assets, continued:

Changes in governmental capital assets for the year-ended June 30, 2014 are as follows:

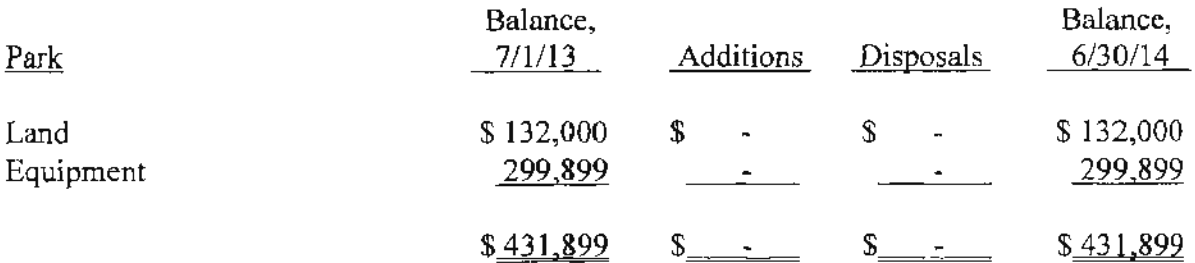

## 6. Long-term Debt:

The following is a summary of the long-term debt activities for the year ended June 30, 2014:

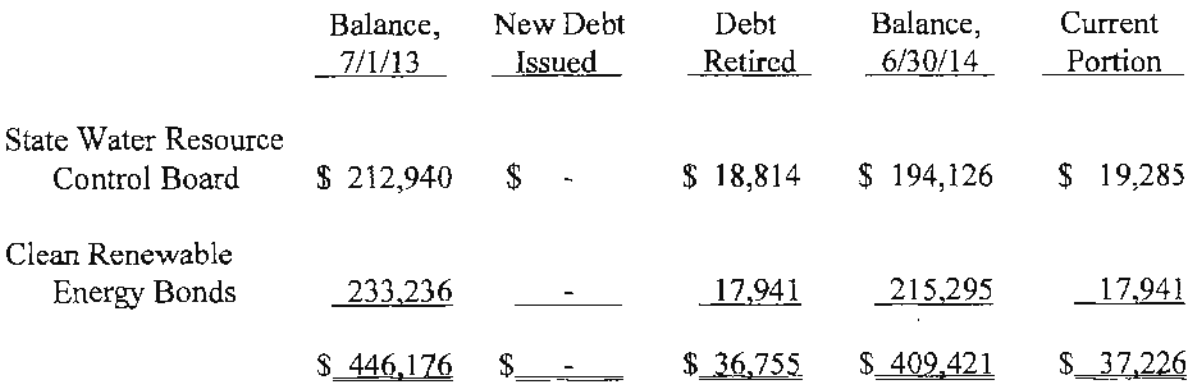

#### State Water Resource Control Board

A construction loan from the State Water Resources Control Board in December 2003 was converted to a note payable in December 2008. The loan is repaid annually in installments of \$24,137 including principal and interest at 2.5%. The loan matures in December 2022.

#### 6. Long-term Debt, continued:

#### Clean Renewable Energy Bonds

On July 14, 2009 the District issued \$305,000 of clean renewable energy bonds as authorized by the Internal Revenue Service under Section 54 of the Internal Revenue Code (the Code) of 1986, as amended. The bonds were issued at a 0% interest rate and benefits of the bonds are paid in form of federal tax credits in lieu of interest. The District installed two solar power systems at the irrigation field and the treatment plant with the proceeds from the bonds.

Annual payments of \$17,941 are due annually in December and the final payment is due July 2025.

The future annual maturities of all long-term borrowings as of June 30, 2014 are as follows:

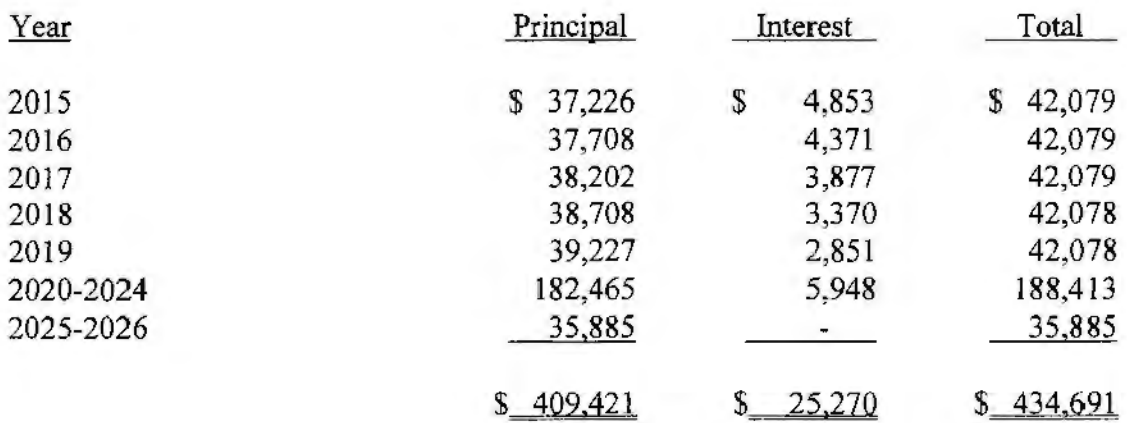

#### 7. Risk of Loss:

Tomales Village Community Services District is exposed to various risks of loss related to theft of, damage to, and destruction of assets; and injuries to employees. During the 2014 fiscal year, the District purchased certain commercial insurance coverages to provide for those risks.

#### 8. Subsequent Events:

Management has evaluated subsequent events through January 20, 2015, the date these June 30, 2014 financial statements were available to be issued.

## SUPPLEMENTAL INFORMATION

 $\mathcal{L}^{\text{max}}_{\text{max}}$  and  $\mathcal{L}^{\text{max}}_{\text{max}}$ 

 $\mathcal{L}^{(1)}$ 

## TOMALES VILLAGE COMMUNITY SERVICES DISTRICT PRINCIPAL OFFICIALS

## Board of Directors:

Bill Bonini

Deborah Parrish

Sue Sims

Patty Oku

Brian Lamoreaux

President

Vice President

Secretary

Operations:

 $\bar{z}$ 

Karl Drexel

Administrator